# EPI Ville romaine: Augusta Propitia

Objectif:

Choisir des bâtiments à modéliser en 3D et répartir le travail pour chaque membre du groupe.

### Consigne 1:

Cocher les bâtiments que vous souhaitez réaliser et compléter le nom des membres du groupe.

Consigne 2:

Répartir les tâches dans l'équipe en cochant l'intersection entre l'élève et la tâche.

## Je sais que j'ai terminé quand:

La répartition est validée par le professeur.

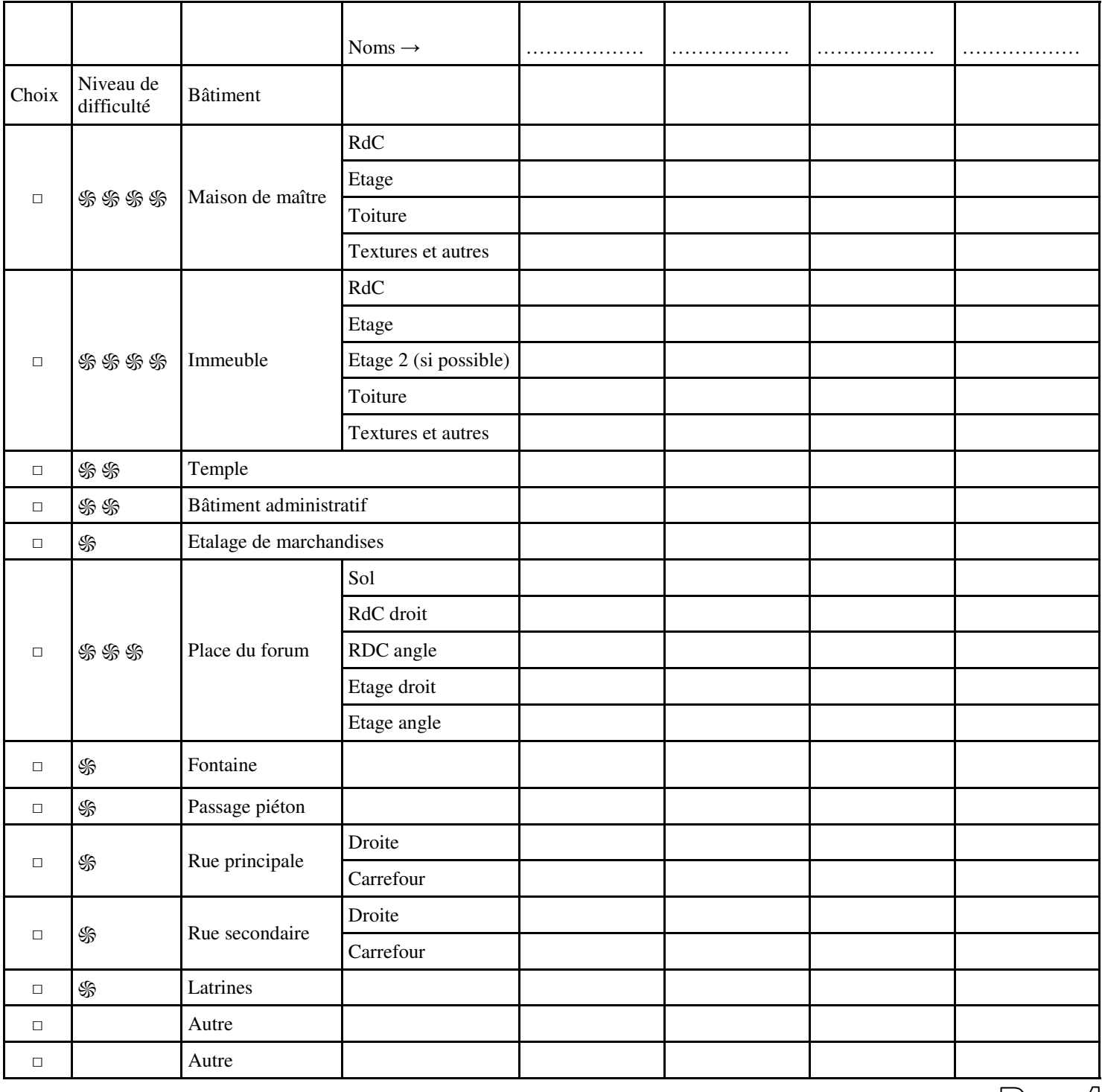

|D)@@9|

### Objectif:

Planifier et contrôler le temps consacré aux différentes tâches pour chaque membre du groupe.

Consigne 1:

Recopier les éléments que vous souhaitez réaliser. Une ligne par éléments. Exemple: Pour l'immeuble, 1 ligne pour le RdC et 1 ligne pour l'étage, …

Consigne 2:

Répartir les tâches sur les 8 séances disponibles en coloriant les cases. 1 couleur par élève.

### Je sais que j'ai terminé quand:

Le planning est validée par le professeur.

#### Je sais que j'ai validé la compétence si:

Le planning des séances faites est égal ou meilleur au planning prévisionnel.

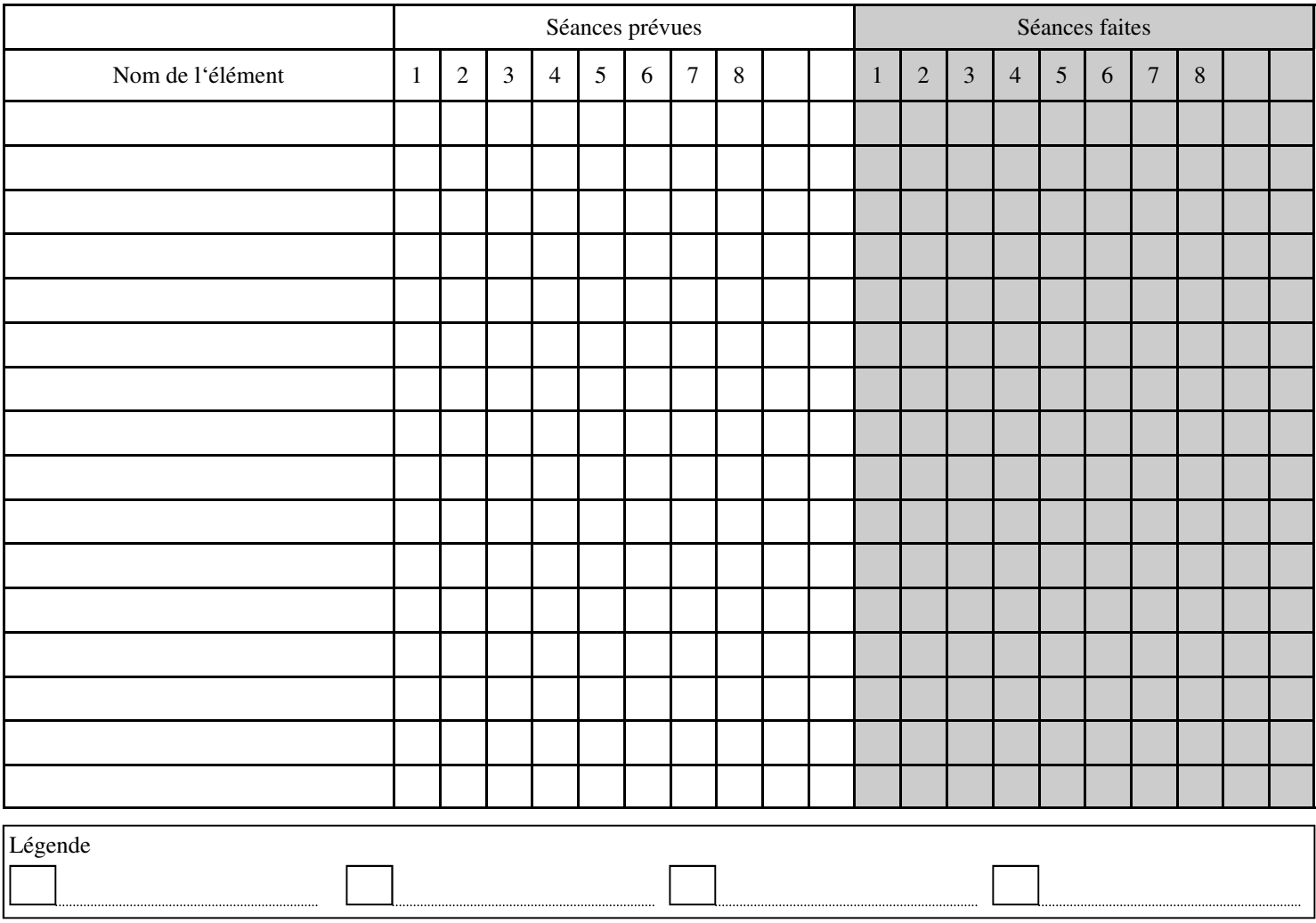

Compétences validées:

- Participer à l'organisation et au déroulement de projets.

- Réaliser, de manière collaborative, tout ou partie d'un objet pour valider une solution.

 - Exprimer sa pensée à l'aide d'outils de description adaptés : croquis, schémas, graphes, diagrammes, tableaux.

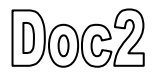

# Coups de pouce

En cas de problèmes particuliers, le groupe peut utiliser les bonus spéciaux ci-dessous.

Les bonus non utilisés rapportent 0,5 points par cases.

Les problèmes de logiciel, ressources ou les explications de consignes ne sont pas concernés par ces bonus.

**Attention:** 

# **L'usage du bonus ESPION doit être validé par le professeur avant sont utilisation** Bonus **SAUVETAGE** Correction par le professeur d'un objet tordu. Bonus SAUVETAGE utilisés Bonus P'TIT COUP DE MAIN Déblocage et aide en cas de petit problème Bonus PCM utilisés Bonus **ESPION** Autorisation d'aller voir le travail d'un autre groupe Bonus PCM utilisés

Compétences validées pendant la réalisation:

- Participer à l'organisation et au déroulement de projets.
- Réaliser, de manière collaborative, tout ou partie d'un objet pour valider une solution.
- Lire, utiliser et produire des représentations numériques d'objets
- Mesurer des grandeurs de manière directe ou indirecte.

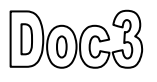

# Conseils

1) Réaliser des croquis rapides avec les principales mesures de l'objets

 2) Si l'objet est divisé en plusieurs parties, vérifier régulièrement que les mesures des différentes parties correspondent.

 3) Sélectionner l'objet ou les parties d'objets et créer un composant avec un nom adapté: Si le composant est copié/collé, la modification d'un composant change tous les composants.

4) Pensez à sauvegarder régulièrement le travail.

5) Pour revenir en arrière en cas d'erreur: Ctrl + Z

## Ressources

Plusieurs ressources sont disponibles:

- Vidéos pour utiliser un plan dans sketchup

- Eléments de base mesurables

- Internet

- ….

Il est préférable de chercher des textures, images, …… à la maison car le temps de classe est limité.

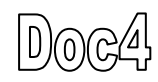